## **شرح المسائل الحسابية المحاضرة األولى المفاهيم االساسية للمحاسبة اإلدارية والتكاليف**

#### **مثـــال :**

ترغب كلية إدارة الأعمال في إعداد حفل لتكريم الخريجين عام ٢٠١٢ ٢٠١٣وقد تم تقدير إجمالي تكلفة الحفل بمبلغ 0111لاير أما العدد المتوقع للحضور هو 041 فرد .

> المطلوب: حساب تكلفة الوحدة الواحدة؟ التكلفة اإلجمالية= 0111لاير . متوسط التكلفة = /0111 041 = 01 لاير/فرد .

**متوسط التكلفة = المبلغ / الكمية**  متوسط التكلفة= اجمالي تكلفة الحفل (المبلغ) / عدد الحضور (الكمية)  $\sum_{i=1}^n \sum_{j=1}^n |y_{i+1}-y_{i+1}|^2$ متوسط التكلفة متوسط التكلفة = **05 لاير**

#### **مثال )1(**

قامت مصنع الامل بشراء ٢٠٠٠ طن ورق بمبلغ ٢٠٠٠٠٠ ريال ، وقد تم صرف ٤٠٠ طن من الكمية المشتراة إلى خط إنتاج التقطيع لتنفيذ أمر تشغيل طباعة كتاب عن الجامعة ، وعند استخدام الكمية المنصرفة تبين أن هناك 6 طن تالفة بحيث ال يمكن استخدامها لسوء تخزينها وقد أمكن بيع التالف بمبلغ ١٦٠ ريال .

والمطلوب : توضيح مفهوم التكلفة والمصروف والخسارة في ضوء البيانات السابقة؟

#### **التكلفة :**

يعتبر ثمن شراء الورق الكلي هو التكلفة أي بمبلغ **055555 لاير** .

#### **المصروف :**

عبارة عن تكلفة الورق المنصرف إلى التشغيل ما عدا تكلفة التالف غير المسموح به ومن ثم المصروف عبارة عن : تكلفة الورق المستخدم فعلاً ٢٩٤ × ١٠٠ = **٣٩٤٠٠ ريال.** 

المصروف هو ما تم صرفه والاستفادة منه ... (الخسارة ما تم صرفه ولكن لم يستفاد منها لأنها تالفة) المطلوب هو مبلغ المصروف: - **المبلغ المصروف = المبلغ )للوحدة الواحدة( x الكمية )المستفاد منها (** o نحسب **الكمية** المصروفة المستفادة منها = ٤٠٠ (مجموع ماتم صرفه ) − ٦ ( التالف غير مستفاد منه ) الكمية المصروفة المستفادة منها = 6-411 = **004** طن o نحسب **المبلغ** سعر الكمية الواحدة ) في هذا المثال سعر الطن الواحد ( المبلغ (سعر الطن الواحد) = السعر الاجمالي / العدد الاجمالي = ٢٠٠٠٠ / ٢٠٠٠٠ = **١٠٠** ريال للوحدة المصروف = الكمية x المبلغ المصروف = 294 x 011 = **00455 لاير**

#### **الخسارة :**

عبارة عن الفرق بين ثمن شراء التالف غير المسموح به وثمن بيع هذه الكمية الخسارة = ) 6× 011 ( – 061 = 611– 061= **445 ريا**ل .

المطلوب مبلغ الخسارة: - **الخسارة = المبلغ )للوحدة الواحدة( x الكمية )التالفة(** o هنا تم بيع التالف بمبلغ 061 لاير ، لذلك نخصم هذا المبلغ من الخسارة ) الن المبلغ تم االستفادة منه وبالتالي ليس خسارة( **مبلغ الخسارة** = 011 )سعر الوحدة ( x 6 ( الكمية ( **-** 061 الخسارة = ) 6× 011 ( – 061 = 611– 061= **445 ريا**ل

#### مثال (۲)

قامت شركة الراعي بشراء ألة في ١٤٣١|١١هـ بقيمة ٦٤,٠٠٠ ريال وعمرها الافتراضي ٤ سنوات والقيمة التخريدية المتوقعة لـها ٨,٠٠٠ ريال ويتم اسـتهلاكها على أسـاس القسـط الثابت.

المطلوب:

تحديد قيمة التكلفة والمصروف وذلك في 21|03|0420هـ؟

#### **اإلجابة:**

**تذكر قبل اإلجابة أن الجزء المستنفذ من قيمة السيارة يمثل المصروف والغير مستنفذ يمثل التكلفة**

الاستهلاك السنوي للسيارة = 
$$
\frac{izلفة السيارة – قيمة الخردة  
العمر الافتراضي  
الاستهلاك السنوي للسيارة =  ۱,۰۰۰ – ۲, ۱۰ — ۱۶,۰۰ ويال
$$

#### o **المصروف :**

يمثل االستهلك السنوي للسيارة البالغ **140555** لاير الجزء المستنفذ من التكلفة وهو ما يطلق عليه **مصروف**.

```
المطلوب تكلفة المصروف من تاريخ 0420/0/0 الى 0420/03/20
وهي تمثل سنة واحدة ..لذلك استهلاك سنة واحدة (الاستهلاك السنوي)  يمثل المصروف = 14,000 ريال
```
#### o **التكلفة :**

- أما الجزء الغير مستنفذ ويبلغ 040111-640111=**050555 لاير** فهو **تكلفة**.

```
التكلفة تمثل الجزء الغير مصروف (غير مستفذ ) من المبلغ الاجمالي
                             التكلفة = المبلغ االجمالي – المصروف 
                       التكلفة = 64,000 - 010,000 = 011,000 <sub>د</sub>يال
```
- يظهر <u>**مصروف** الاستهلاك</u> في نهاية السنة المالية في <u>قائ**مة الدخل** مخصوماً من الإبرادات</u>.
	- تظهر **التكلفة** المتبقية للسيارة في قائمة **المركز المالي** ضمن األصول الثابتة.

## **مثال (۲)**

قامت مصانع السـماح بالتأمين ضد التلف على آلات المصنع لمدة سـنتان وذلك في ١|٤|١٤٢١هـ بمبلغ وقدره ٣٦,٠٠٠بال. المطلوب: تحديد قيمة التكلفة والمصروف وذلك في 21|03|0420هـ؟

## <u>الإجابة:</u>

مدة التأمين سنتان أي 34 شهر. الجزء المستنفذ حتى 21|03|0420هـ يمثل قيمة التأمين لفترة 9 شهور. قيمة التأمين الشهري = 260111 = **1055 لاير /شهر** ٢٤

قيمة التأمين حتى 21|03|0420هـ = 0011 x9 = **10055لاير**

#### o **المصروف :**

قيمة التأمين الذي يخص العام الحالي )التي تم استنفاذها( والبالغة **10055** تمثل **المصروف** وهي تظهر في قائمة الدخل مخصومة من اإليرادات.

```
المطلوب قيمة المصروف ، وهنا تمثل قيمة التامين من تاريخ 0420/4/0 حتى 0420/03/21 ) 9 شهور (
                                                   بمعنى كم مبلغ التامين الذي تم صرفه خلل ال9 شهور .
                     o نحسب كم تكلفة التامين في الشهر الواحد )التامين الشهري ( ونضربه في 0 شهور
التامين الشهري = المبلغ / المدة = 26111 )اجمالي المبلغ( / 34 شهر )سنتان( = 1055 لاير في الشهر
                                                                المصروف = 0011 x 10 + 100 إيرال
```
o **التكلفة** 

الجزء المتبقي -260111 02011= **000055** لاير )الغير مستنفذ( هو **التكلفة** وهي تظهر باسم تأمين ضد الحريق المقدم ضمن <u>الأصول المتداولة</u> في <u>قائمة المركز المالي.</u>

> التكلفة تمثل الجزء الغير مصروف (غير مستفذ ) من المبلغ الاجمالي التكلفة = المبلغ االجمالي – المصروف التكلفة = 36,000 **-** 13,500 = 22,500 لاير

#### **أسئلة اختبر نفسك**

#### **-0 وقعت الشركة في1|0|1401هـ عقد لمدة سنة لنظافة المصنع بمبلغ 040555 لاير. كم تبلغ قيمة التكلفة:**

- **a )100555 لاير**
	- ريال ۸٫۰۰۰ (b
- c )030111 لاير
- ل ) $\Lambda$ .  $\cdots$  (d

التكلفة هو المبلغ الغير مستنفذ (غير مصروف ) ، **التكلفة = المبلغ االجمالي – المبلغ المصروف** نحسب المبلغ المصروف = المدة x المبلغ الشهري-: o هنا **المدة** من 0420/9/0 الى 0420/03/20 يعني **4 شهور** م<u>لاحظة</u>: ( دائما المدة تكون الى نهاية السنة ١٢/٣٠ حتى لو لم تذكر في السؤال) o **المبلغ الشهري** = اجمالي المبلغ / اجمالي المدة = 34111 / 03 شهر = **0555 لاير** في الشهر المصروف = المدة x المبلغ الشهري **المصروف** = ٤ x ٠٠٠ = ٨٠٠٠ <sub>لا</sub>يال **التكلفة = المبلغ االجمالي – المصروف** = 34111 – 0111 = **10555 لاير**

**-0 قامت الشركة بشراء بعض المواد الخام في 1|15|1401هـ بمبلغ 00555 لاير الستخدامها في السنة القادمة. كم تبلغ قيمة المصروف:**

> ريال $\cdots$  (a **b )صفر لاير**  $\cdots$  (c)  $\cdots$  $L_1$ 0 $\cdots$  (d

قيمة المصروف تمثل الجزء المستنفذ (المبلغ المستفاد منه) هنا تم توقيع العقد في ١٤٣١/١٠/١. ولكن سيستفاد منه في السنة القادمة ١٤٣٢ .. المطلوب قيمة المصرف من 0420/01/0 الى 0420/03/21 م<u>لاحظة</u>: ( دائما المدة تكون الى نهاية السنة المالية ١٢/٣٠ حتى لو لم تذكر في السؤال) بما انه المواد المشتراه ستستخدم في السنة القادمة 0423 .. اذا لم يتم صرف شيء منه في 0420 حتى  $|\Sigma\Upsilon|/|\Upsilon/\Upsilon|$ اذا المبلغ المصروف **صفر**.

### **شرح المسائل الحسابية المحاضرة الثانية تبويب وتصنيف عناصر التكاليف**

#### **مثال:**

شركة لتصنيع الأثاث المكتبي (مكاتب) احتياج المكتب: 0 متر خشب (تكلفة الخشب ٥٠ ريال/متر). عمال إنتاج 4 ساعة تقطيع ، 3 ساعة تركيب (تقطيع ١٠ ريال/ساعة ، تركيب ١٥ ريال/ساعة). ورنيش ، أصباغ ، آلة تقطيع خشب ،كهرباء ، موقع التصنيع ( إيجار ) ، عامل صيانة ، مشرف عمال.

ا<mark>المطلوب:</mark> توضيح مفهوم تكلفة المواد المباشرة والأجور المباشرة والتكاليف الصناعية غير المباشرة ، علماً بأن هناك أمرين إنتاجيين الأول تصنيع ٤ مكاتب والثاني تصنيع ٢ مكتب؟ **الحل**

## **أوال : أمر إنتاجي لتصنيع 4 مكاتب**

**• تكلفة مواد مباشرة:**

تكلفة الخشب = 4 X 0 X01 =**1555** لاير

المطلوب تكلفة المواد المباشرة، بما ان المصنع لألثاث المكتبي .. اذا طبيعي ان تكون المواد المباشرة هي الخشب وهو المكون المباشر للمكاتب ، لذلك نحسب تكلفته <mark>تكلفة الخشب = Σ</mark> (عدد المكاتب) x 0 (الكمية اللازمة للمكتب الواحد ) x •**o** (تكلفة المتر من الخشب ) تكلفة الخشب = 4 X 0 X01 =**1555** لاير

- **• تكلفة أجور مباشرة:**
- لاير **105** = 01 X 4 X 4 = **تقطيع** o

**تكلفة أجور تقطيع الخشب** = **4** )عدد المكاتب( X **4**( الساعات اللزمة للتقطيع( x **15** ( اجر العامل في الساعة( تقطيع = 4 X 4 X 01 = **105** لاير

لاير **105 =** 00 X 3 X 4 = **تركيب** o

**تكلفة أجور التركيب** = **4** )عدد المكاتب( X **0**( الساعات اللزمة للتركيب( x **10**( اجر العامل في الساعة( تركيب = 4 X 3 X 00 **= 105** لاير

#### **ثانيا : أمر إنتاجي لتصنيع 0 مكاتب \_) بنفس طريق الحل أعاله ، فقط نستبدل 4 مكاتب ب 0 مكتب (**

**• تكلفة مواد مباشرة:**

**تكلفة الخشب** = **0** X 0 X01 =**1555** لاير

- **• تكلفة أجور مباشرة:**
- لاير **105** = 01 X 4 X **0** = **تقطيع** o
- لاير **105 =** 00 X 3 X **0** = **تركيب** o

# **مثال:**

إذا توافرت لديك البيانات التالية من سجلت إحدى الشركات..

```
}} خامات مستخدمه 031111 لاير، أجور عمال االنتاج41111 لاير، إهلك معدات االنتاج0111 لاير، صيانة اآلالت 
                                     ٧٠٠٠ ريال، مرتبات مشـرفي الإنتاج ٣٠٠٠ ريال، وقود وزيوت ٥٠٠٠ ريال}}
```
## **المطلوب**:

```
تحديد التكلفة الأولية وتكلفة التحويل؟
```
**الحل:**

**التكلفة األولية** = خامات مستخدمه + أجور عمال اإلنتاج

= +03111 41111 = **105555 لاير**

**التكلفة األولية = مواد مباشرة + أجور مباشرة**

- o **المواد المباشرة**: هنا هي الخامات المستخدمة، ألن البيانات األخرى ال تمثل أي مواد مباشرة تستخدم في اإلنتاج
	- o **األجور المباشرة** هي أجور عمال اإلنتاج، ألنه هم من يتعاملون مع هذه المواد المباشرة

**التكلفة األولية** = خامات مستخدمه + أجور عمال اإلنتاج = +03111 41111 = **105555 لاير**

التكاليف الصناعية الغير مباشره = إهلك معدات اإلنتاج + صيانة اآلالت + مرتبات مشرفي اإلنتاج + وقود وزيوت 31111=0111+2111+0111+ 0111**=** 

**تكاليف التحويل**= أجور عمال اإلنتاج + التكاليف الصناعية غير مباشره

=41111 + 31111 = **05555 لاير**

**تكاليف التحويل= أجور عمال اإلنتاج + التكاليف الصناعية غير مباشره**

- o **التكاليف الصناعية الغير مباشرة** هي جميع التكاليف الصناعية األخرى )ليس اإلدارية( ما عدا تكاليف عمال الإنتاج والخامات المستخدمة ، لأنها تعتبر اولية مباشرة.
	- o **أجور عمال اإلنتاج** تستخدم مع التكاليف األولية وتكاليف التحويل

## **أسئلة اختبر نفسك**

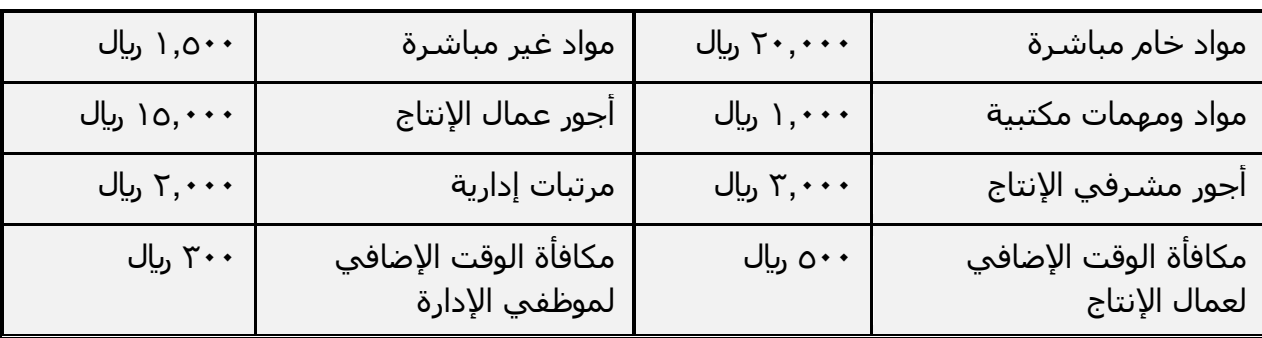

## **أظهرت دفاتر أحد المنشآت الصناعية البيانات التالية:**

بناء على البيانات السابقة أختر الإجابة الصحيحة للأسئلة من ٧ إلى ١٠:

# **-7 تبلغ التكلفة األولية:**

**a )000555لاير** b )410111لاير  $U_1, Y$ ٦,  $\cdots$  (c رىال $\uparrow \wedge, \cdots$  (d

**التكلفة األولية = مواد مباشرة + أجور مباشرة**

o **المواد المباشرة**: هنا هي مواد الخام المباشرة 31111 لاير o **األجور المباشرة** هي أجور عمال اإلنتاج 00111 لاير

> **التكلفة األولية** = مواد الخام المباشرة+ أجور عمال اإلنتاج = +31111 00111 = **00555 لاير**

## **-8 تبلغ تكاليف اإلنتاج:**

a )420211لاير ل) نوم $\mathfrak{g}_1 \cdots$  (b **c )450555لاير**  $J_{\nu}$ ر+ $\cdot$ 179) ن

تكاليف الإنتاج هي أي تكاليف لها علاقة بالإنتاج سوآءا من قريب او بعيد (لا علاقة لها بالتكاليف الإدارية) **تكاليف اإلنتاج =** مواد خام مباشرة **+** مواد خام غير مباشرة **+** أجور عمال اإلنتاج **+** أجور مشرفي اإلنتاج **+** مكافأة الوقت اإلضافي لعمال االنتاج  $0 \cdots$  تكاليف الإنتاج =  $1 \cdots + 1 \cdots + 1$  +  $1 \cdots + 1$ 10

= **450555 لاير**

#### **-0 تبلغ تكاليف التحويل:**

- a ) ٥,٠٠٠ (مال
- **b )050555 لاير**
- c )200111 لاير
- $U_1$ ۲۳٫۲۰۰ (d

**تكاليف التحويل= أجور عمال اإلنتاج + التكاليف الصناعية غير مباشره**

o **التكاليف الصناعية الغير مباشرة** هي جميع التكاليف الصناعية األخرى )وليس اإلدارية( ما عدا تكاليف أجور عمال الإنتاج والمواد الخام المباشرة لأنها تعتبر اولية مباشرة. **التكاليف الصناعية الغير مباشرة =** مواد غير مباشرة **+** مكافأة الوقت اإلضافي لعمال اإلنتاج **+** أجور مشرفي اإلنتاج  **=** 0011 **+** 011 **+** 2111 **= 0555 لاير تكاليف التحويل** = أجور عمال اإلنتاج + التكاليف الصناعية غير المباشرة

= 00111 + 0111 = **05555 لاير**

#### **-15 تبلغ تكاليف الفترة:**

- ىال,  $\wedge$ ., (a ل ) ، ۳. $\Lambda$ ۰۰ (b
- ل ، ن, o, $\mathsf{r}\cdots$  (c
- **d )00055لاير**

تكاليف الفترة تتمثل في المصروفات البيعية والإدارية (لا علاقة لها بالتكاليف الصناعية الإنتاجية ) **تكاليف الفترة =** مواد ومهام مكتبية **+** مرتبات إدارية **+** مكافأة الوقت اإلضافي لموظفي اإلدارة **=** 0111 + 3111 + 2111 = **0055 لاير**

## **شرح المسائل الحسابية -المحاضرة الثالثة تابع تبويب وتصنيف عاصر التكاليف**

#### **مثال:**

 **فيما يلي بعض عناصر التكاليف المستخرجة من شركة تبوك الصناعية خالل شهري محرم و صفر 1401هـ:**

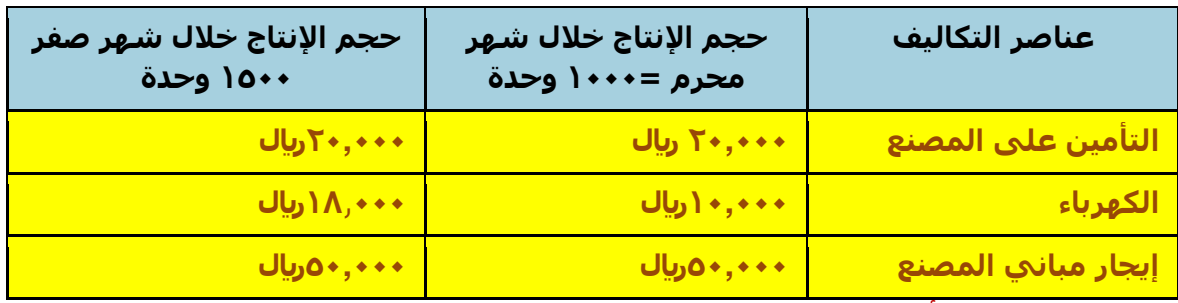

**المطلوب: تحديد أي عناصر التكاليف السابقة يعتبر تكلفة ثابتة؟** 

## **الحل:**

o **التساؤل األول هل حجم اإلنتاج تغير في الشهرين؟**

الإجابة نعم ، ونسبة التغير= (١٥٠٠-١٠٠٠= 500) بنسبة ٥٠%.

```
نسبة التغيير في حجم اإلنتاج = الفرق بين حجم اإلنتاج للشهرين / حجم اإلنتاج للشهر األول x 155
 = حجم انتاج شهر صفر – حجم انتاج شهر محرم / حجم انتاج شهر محرم x011
                                                  1 \cdot x 1 \cdot \cdot \cdot / 1 \cdot \cdot \cdot - 10 \cdot \cdot =% 0 + = \cdot \cdot x \cdot 0 = 1 \cdot x \cdot 1 \cdot 10 \cdot 10 \cdot 10 = 0حجم اإلنتاج زاد بنسبة 01 % ، وعليه فإن حجم اإلنتاج تغير .
```
o **التساؤل الثاني ما هي عناصر التكاليف التي لم تتغير؟**

عناصر التكاليف التي لم تتغير في الشـهرين هي التأمين على المصنع (٢٠,٠٠٠ريال) و إيجار المصنع )010111لاير(. وعليه تعتبر هذه العناصر من **التكاليف الثابتة.**

- o **بالنسبة لتكلفة الكهرباء فقد طرأ على تكلفتها تغير من 150555 لاير إلى 180555 لاير. وهي ًبذلك للتعريف السابق. ال تعتبر تكلفة ثابتة وفقا**
- o **إجمالي التكلفة الثابتة ثابت.** تكاليف التامين على المصنع وايجار المصنع اجماليها ثابت في الشهرين لذلك فهي تكاليف ثابتة

o **متوسط التكلفة الثابتة متغير .** تكاليف التامين وااليجار ثابتة لكن متوسطها للشهرين متغير

يحسب المتوسط بالمعادلة **.. متوسط التكلفة = اجمالي التكلفة / عدد الوحدات )حجم النشاط(**

- متوسط تكلفة التأمين على المصنع لشهر محرم= /310111 00111=**05لاير للوحدة**
- متوسط تكلفة التأمين على المصنع لشهر صفر= /310111 00011= **1030لاير للوحدة**
	- متوسط تكلفة إيجار المصنع لشهر محرم= /010111 00111 = **05لاير للوحدة**
	- متوسط تكلفة إيجار المصنع لشهر صفر= /010111 00011 = **0030 لاير للوحدة**
- o **مالحظة: كلما زاد حجم اإلنتاج انخفضت تكلفة الوحدة من العنصر الثابت وهذا يعني استغالل أمثل لعنصر التكاليف.**

#### **مثال:**

 **فيما يلي بعض عناصر التكاليف المستخرجة من شركة نجران الصناعية خالل شهري محرم و صفر 1401هـ:**

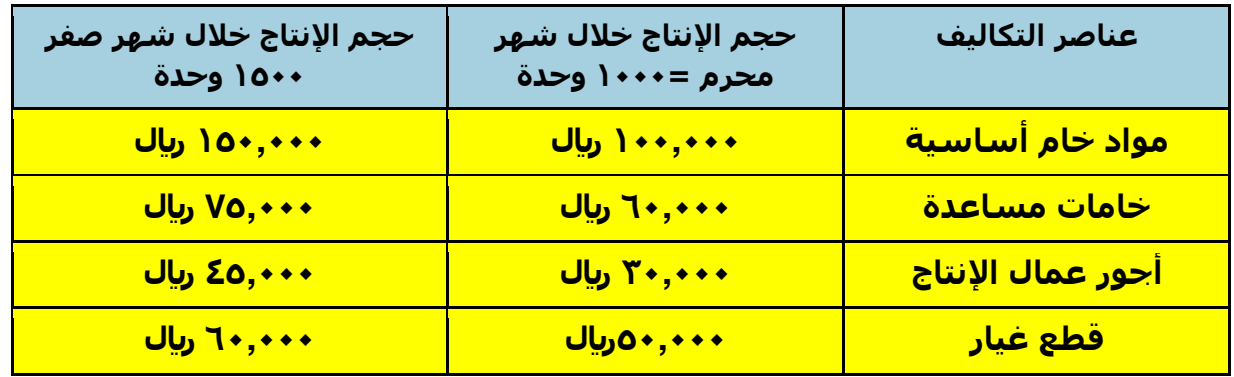

**المطلوب: تحديد أي عناصر التكاليف السابقة يعتبر تكلفة متغيرة ؟** 

## **الحل:**

- o **إجمالي التكلفة المتغيرة متغيرة.** كما في الجدول السابق اجمالي الشهرين متغير
- o **متوسط التكلفة المتغيرة ثابت.** كما في الجدول التالي متوسط التكلفة المتغيرة ثابت )التكاليف المتغيرة مثل مواد الخام تكلفة أجور عمال الإنتاج متوسطها ثابت واجماليها متغير)

نقوم بحساب متوسط التكلفة لعناصر التكاليف لمعرفة تصنيف التكلفة بالمعادلة:

## **متوسط التكلفة = اجمالي التكلفة / عدد الوحدات )حجم النشاط(**

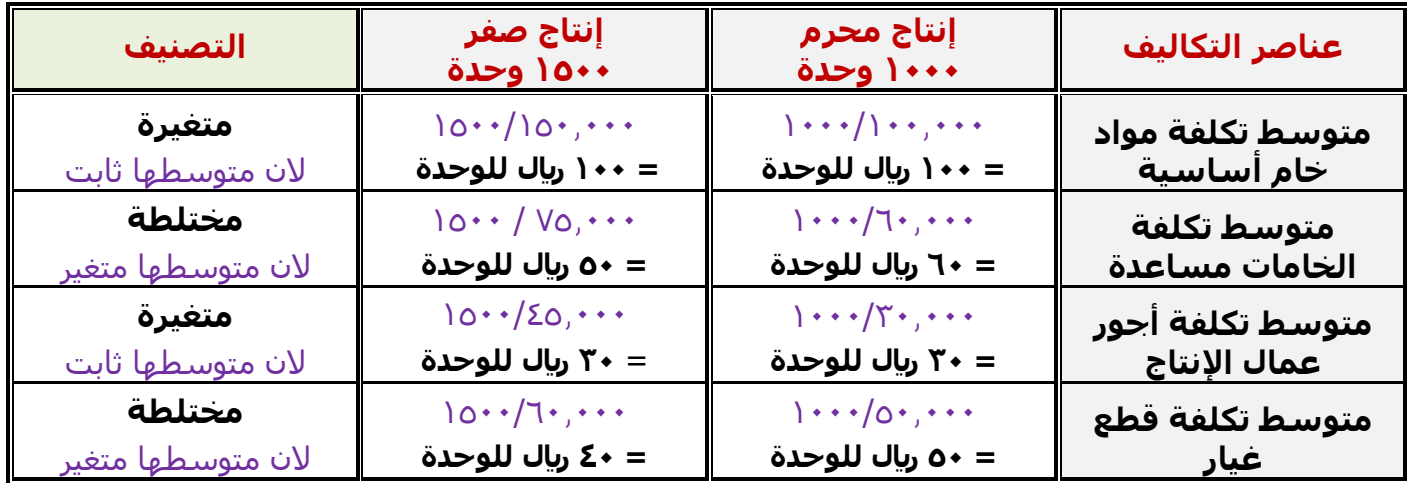

#### **مثال:**

**فيما يلي بعض عناصر التكاليف المستخرجة من شركة حائل الصناعية خالل شهري محرم و صفر 1401هـ:**

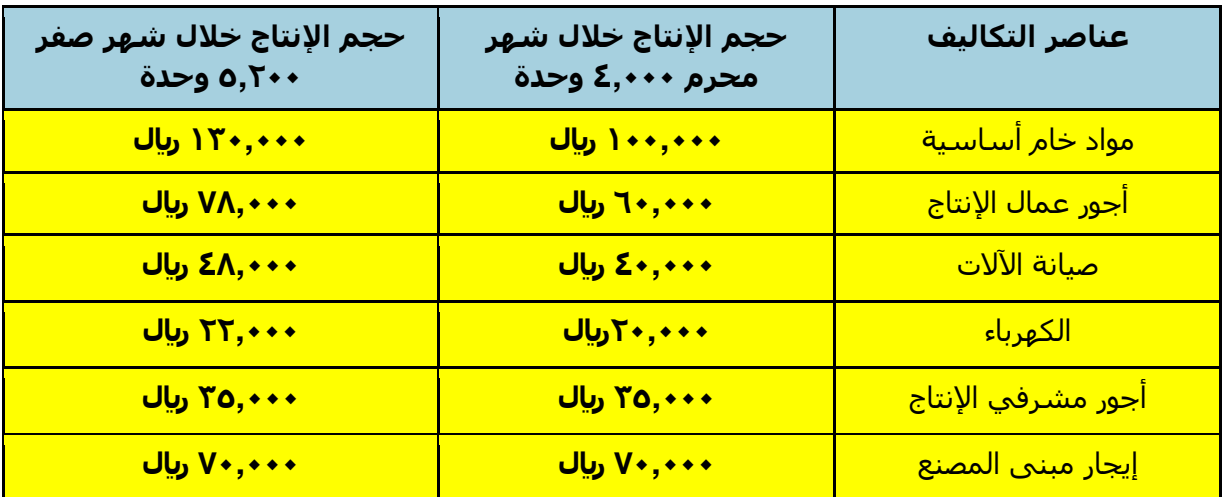

## **المطلوب: تبويب عناصر التكاليف السابقة حسب عالقتها بحجم النشاط؟**

#### **الحل:**

نقوم بحساب متوسط التكلفة لعناصر التكاليف لمعرفة تصنيف التكلفة بالمعادلة:

#### **متوسط التكلفة = اجمالي التكلفة / عدد الوحدات )حجم النشاط(**

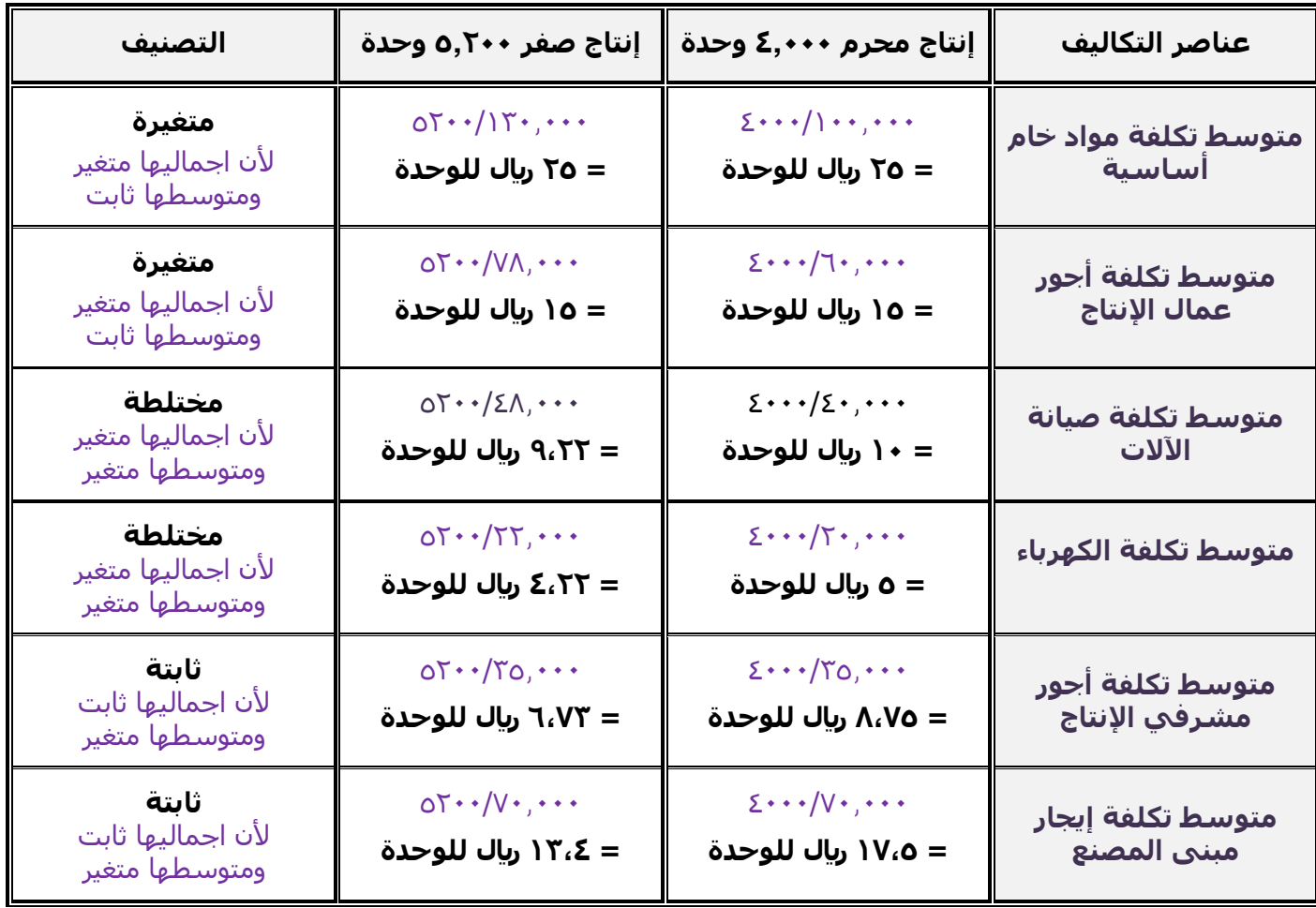

**-4 بلغت التكاليف الثابتة ألحد الشركات 05555 لاير و إجمالي تكاليفها خالل نفس الفترة 05555 لاير ، فإذا علمت أن عدد الوحدات المنتجة 15555 وحدة:**

**فإن التكلفة المتغيرة للوحدة ستبلغ:**

a) ہ ريال د ) ريال c )0 لاير **d )4 لاير**

باستخدام معادلة الموازنة المرنة (دالة التكاليف) **ص = أ + ب س ص** :تمثل إجمالي التكلفة = 61.111 **أ** : تمثل التكلفة الثابتة = 31.111 **ب** :تمثل متوسط التكلفة المتغيرة = مطلوب س : تمثل حجم النشاط (عدد الوحدات) = ١٠.٠٠٠ **ص = أ + ب س** ص – أ = ب س ص – أ / س = ب ب = ص – أ / س **ب =** 61.111 – 31.111 **/** 01.111  $\cdots$  / 2<sup>+</sup>,  $\cdots$  / 2<sup>+</sup>,  $\cdots$  =  $\cdots$ **ب = 4 لاير**

## **مالحظات ) اختصارا للمعادالت أعاله(:**

o اذا طلب في السؤال **اجمالي التكلفة ص** نستخدم المعادلة:

ص = 
$$
\dot{I} + \psi
$$
 س

o اذا طلب في السؤال **التكلفة الثابتة أ** نستخدم المعادلة:

$$
\dot{\mathsf{l}}=\mathsf{a}_0-\mathsf{b}_1\mathsf{u}_0
$$

o اذا طلب في السؤال **التكلفة المتغير ب** نستخدم المعادلة:

$$
\mathbf{u} = \mathbf{u}_0 - \dot{\mathbf{i}} \mid \mathbf{u}_0
$$

o اذا طلب في السؤال **عدد الوحدات )حجم النشاط( س** نستخدم المعادلة:

$$
\mathsf{w} = \mathsf{w} - \mathsf{i} \setminus \mathsf{v}
$$

## **شرح المسائل الحسابية -المحاضرة الرابعة تابع تبويب وتصنيف عناصر التكاليف**

## **مثال ) على التكاليف التفاضلية(:**

**تنتج إحدى المنشآت المنتج )س( وقد اقترحت إدارة اإلنتاج إضافة منتج جديد وهو المنتج )ص(. وفي ضوء هذا االقتراح أمكن توفير البيانات اآلتية:**

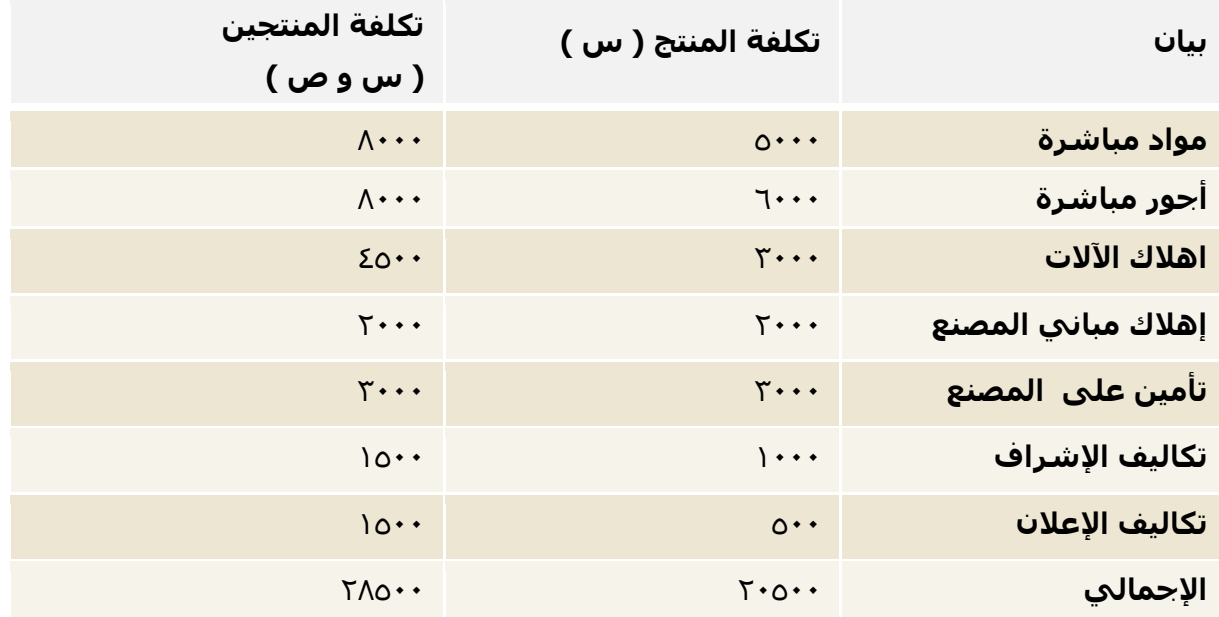

# **المطلوب: تحديد مفهوم التكاليف التفاضلية.**

## **الحل:**

## نحسب التكلفة التفاضلية

#### **التكلفة التفاضلية = اجمالي تكلفة المنتجين – تكلفة المنتج الحالي**

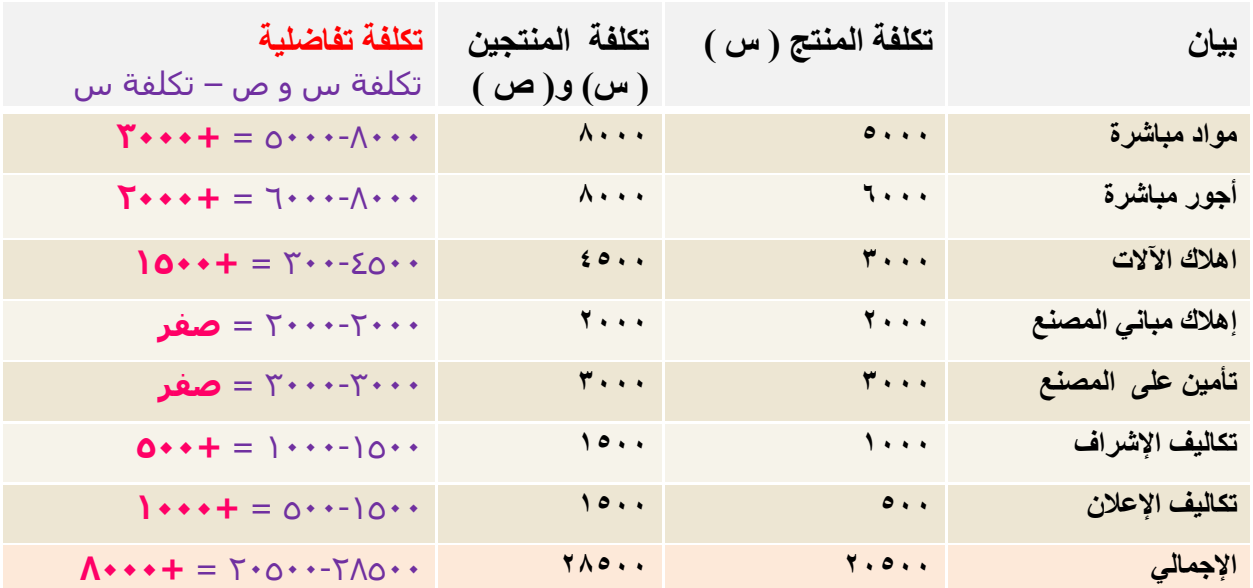

# **تابع حل المثال**

يلاحظ من بيانات التكاليف السـابقة أن هناك زيادة قدرها ٨٠٠٠ ريال عند إضافة المنتج (ص) ، وهي تكاليف تفاضلية متزايدة .

فإذا كانت الإيرادات الناتجة عن بيع المنتج (ص) تقدر بمبلغ ١٢٠٠٠ ريال . فإنه يمكن اتخاذ قرار بالموافقة على إضافة المنتج (ص) حيث أن الإيرادات ستغطي التكاليف التفاضلية وتزيد أرباح المنشاة بمبلغ ٤٠٠٠ ريال ،

أما إذا كانت الإيرادات الناتجة عن بيع المنتج (ص) تقدر بمبلغ ٦٠٠٠ ريال ، ففي هذه الحالة يرفض قرار إضافة المنتج (ص) لأنه سيؤدي إلى خسائر قدرها ٢٠٠٠ ريال .

الهدف من حساب التكلفة التفاضلية هو المساعدة في اتخاذ القرار بالموافقة او الرفض على إضافة منتج جديد وفي المثال المنتج الجديد هو ص والمنتج الحالي هو س ، وذلك من خلل معرفة التكلفة التفاضلية وااليرادات الناتجة عن إضافة المنتج الجديد ص :

 **اذا كان االيراد اكبر من اجمالي التكلفة التفاضلية** فسيتم **الموافقة** على إضافة المنتج ص . الن اإليراد سيكون اجمالي ربح وسيغطي التكلفة التفاضلية وتزيد أرباح المنشأة.

 **اذا كان االيراد اقل من اجمالي التكلفة التفاضلية**، فسيتم **رفض** إضافة المنتج ص ، الن االيراد سيكون مجمل خسارة ولن يغطي التكلفة التفاضلية وتؤدي الى خسارة المنشأة

<mark>ملاحظة</mark>/ في المثال اجمالي التكلفة التفاضلية تم حسابه كما في الجدول = ٨**٠٠**٠ ريال ، اجمالي االيرادات غير موجود. االرقام أعله مجرد فرضيات للمساعدة على الفهم.

## **مثال ) على التكاليف الغارقة (**

بفرض أن تكلفة الأصل **10**0+0 ريال ، قيمة الإهلاك بعد 1٠سنوات يبلغ ١٢٠٠٠٠ريال **المطلوب / إيجاد التكلفة الغارقة؟**

#### **الحل**

القيمة الدفترية للأصل بعد ١٠سنوات = ١٥٠٠٠٠ ١٥٠٠٠٠ ١٦٠١ - ٣٠٠٠٠ ريال

- o يمكن اعتبار **05555 لاير** تكلفة غارقة ، إذا لم يكن لألصل قيمة بيعيه بعد 01سنوات.
- o أما إذا كان له قيمة بيعيه ١٥٠٠٠ <sub>ت</sub>يال ، فإن التكلفة الغارقة = ٢٠٠٠٠- ١٥٠٠٠ = **١٥٠٠٠ بيال.**

يتم حساب التكلفة الغارقة بالتالي **التكلفة الغارقة = تكلفة األصل – مجمع االهالك – القيمة البيعية )ان وجدت(** o **في حال عدم وجود قيمة بيعيه** التكلفة الغارقة = تكلفة الأصل – الاهلاك التكلفة الغارقة = 001111 – 031111 = **05555 لاير** o **في حال وجود قيمة بيعيه قدرها 10555 لاير** التكلفة الغارقة = تكلفة األصل – االهلك – القيمة البيعية التكلفة الغارقة = 001111 – 031111 – 00111 = **10555 لاير**

**مثال إضافي من الدكتور**

**بفرض ان هناك اله مشتراه ب 04555 لاير ، تستهلك بمعدل %15 سنويا ، قدرت القيمة البيعية لها في نهاية العشر سنوات بمبلغ 0555 لاير ،**

**المطلوب/ هل هناك تكلفة غارقة؟**

**التكلفة الغارقة = تكلفة األصل – مجمع االهالك**

 **مجمع االهالك = تكلفة األصل x معدل االستهالك السنوي x عدد السنوات** مجمع اإلهلك = 34111 x 011/01( االستهلك بمعدل %01 يعني 011/01( x 01 مجمع االهلك = 3411 x 01 = **04555 لاير**

> التكلفة الغارقة = تكلفة الأصل – محمع الأهلاك التكلفة الغارقة = 34111 – 34111 = **صفر**

> > في هذه الحالة ال يوجد تكلفة غارقة

#### **مالحظات**-:

-في حال تساوي مجمع الاهلاك مع تكلفة الأصل، لا يوجد تكلفة غارقة، وبالتالي لا يتم النظر في القيمة البيعية<br>-مجمع الاهلاك هو قيمة مأتم استهلاكه خلال العشر سنوات االهلك السنوي = تكلفة األصل <sup>x</sup> معدل االستهلك السنوي-االهلك السنوي هو ما تم استهلكه في سنة واحدة

## **مثال إضافي من الدكتور**-

**بفرض ان المصنع اشترى سيارة بمبلغ 04555 لاير ، تستهلك بنسبة %15 ، وبعد مرور 0 سنوات تقرر التخلص منها علما بأن قيمتها البيعية 4555 لاير . الملطلوب: هل هناك تكلفة غارقة؟**

**التكلفة الغارقة = تكلفة األصل – مجمع االهالك – القيمة البيعية**

 **مجمع االهالك = تكلفة األصل x معدل االستهالك السنوي x عدد السنوات** مجمع اإلهلك = 34111 x 011/01( االستهلك بمعدل %01 يعني 011/01( x 0 مجمع االهلك = 3411 x 0 = **10555 لاير**

> التكلفة الغارقة = تكلفة األصل – مجمع االهلك – القيمة البيعية  $\Sigma$ التكلفة الغارقة $\overline{\Sigma}$  -  $\Sigma$ 11 –  $\Sigma$ 11 – 111 التكلفة الغارقة = **8555 لاير**

#### **مالحظة:**

-هنا مجمع الاهلاك لا يساوي تكلفة الأصل، يوجد تكلفة غارقة، وبالتالي تم حساب القيمة البيعية وطرحها

# **مثال ) على تكلفة الفرصة البديلة (**

**ً ما لديه بفرض أن شخصا 0550555 لاير ويود استثمارها في أحد البدائل الموضح بياناتها في الجدول التالي:**

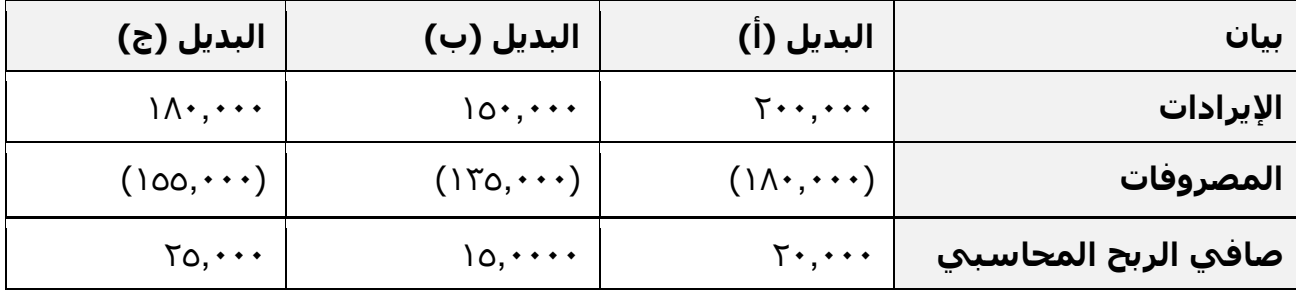

## **المطلوب: تحديد مفهوم تكلفة الفرصة البديلة.**

**الحل**

يتضح من الجدول السـابق أن أفضل بديل هو البديل (ج) الذي يحقق ربحاً صافياً قدره ٢٥,٠٠٠ريال. اولكن هذا يمثل الربح المحاسبي. والتقييم السليم للبدائل المتاحة ال يتحقق إال على أساس مقارنة البدائل في ضوء ربحيتها الحقيقية بعد أن تؤخذ تكلفة الفرصة البديلة في االعتبار.

لحل السؤال، نوجد تكلفة الفرصة البديلة ونحدد صافي الربح او الخسارة الحقيقي كما في الجدول التالي. **تكلفة الفرصة البديلة هي اعلى صافي ربح محاسبي في البدائل األخرى، )غير البديل الحالي(:**

- اعلى صافي ربح محاسبي للبديل **أ** هو البديل **ج 00555** و يعتبر تكلفة الفرصة البديلة له )افضل بديل له(
	- اعلى صافي ربح محاسبي للبديل **ب** هو البديل **ج 00555** ويعتبر تكلفة الفرصة البديلة له
		- اعلى صافي ربح محاسبي للبديل **ج** هو البديل **أ 05555** ويعتبر تكلفة الفرصة البديلة له

**صافي الربح او الخسارة الحقيقي = صافي الربح المحاسبي – تكلفة الفرصة البديلة:**

- صافي الربح او الخسارة الحقيقي للبديل **أ** = 31111 30111 = **0555 )خسارة(**
- صافي الربح او الخسارة الحقيقي للبديل **ب** = 00111 30111 = **- 15555 )خسارة( <<أسوأ بديل**
	- صافي الربح او الخسارة الحقيقي للبديل **ج** = 30111 31111 = **0555 ربح << افضل بديل**

**مالحظة مهمة**: اذا لم يذكر صافي الربح في السؤال يتم حسابه بالمعادلة/ **صافي الربح المحاسبي = اإليرادات - المصروفات**

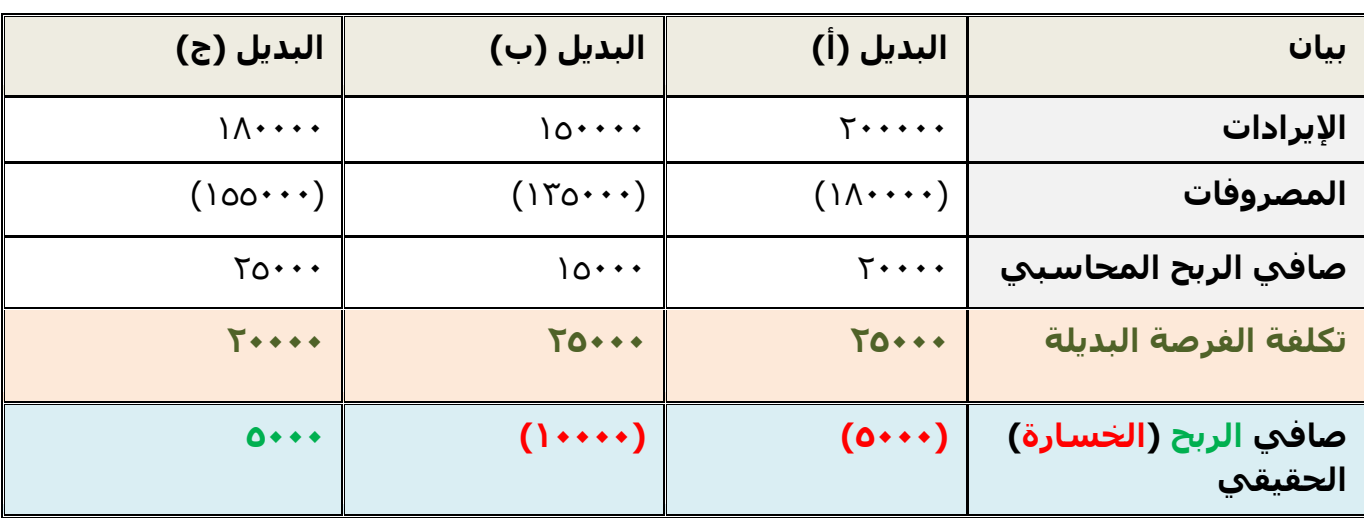

**-0 تم شراء آلة بمبلغ 45555 لاير ، يحتسب لها استهالك سنوي بنسبة %15 ، وبعد مرور خمسة أعوام قررت المنشأة التخلص من اآللة ببيعها ، حيث بلغت القيمة البيعية لها في هذا التاريخ 4555 لاير. بناء عليه تبلغ قيمة التكلفة الغارقة:**

- a) ۱۰,۰۰۰ (م<u>ا</u>ل b )030111 لاير
- **c )100555 لاير**
	- d ) ۱۷۰۰۰ (بال

**التكلفة الغارقة = تكلفة األصل – مجمع االهالك – القيمة البيعية مجمع االهالك = تكلفة األصل x معدل االستهالك السنوي x عدد السنوات** مجمع الإهلاك = 10111 x x {\disp />11} (الاستهلاك بمعدل ١٠% يعني ١٠٠/١٠) x 0 مجمع االهلك = 4111 x 0 = **05555 لاير** التكلفة الغارقة = تكلفة األصل – مجمع االهلك – القيمة البيعية التكلفة الغارقة = 41111 – 31111 – 4111 التكلفة الغارقة = **10555 لاير**

#### **ً ما لديه 055555 لاير ويود استثمارها في أحد البدائل الموضح بياناتها في الجدول -4 فرض أن شخصا التالي:**

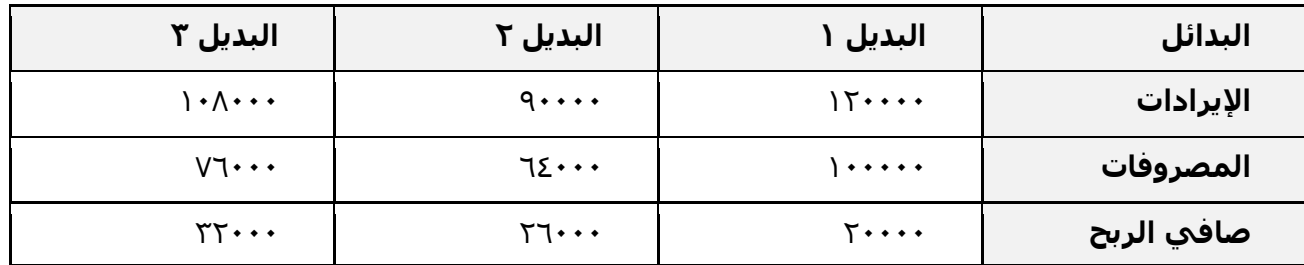

**ما هو الربح أو الخسارة الحقيقي ألسوأ بديل من البدائل الثالثة السابقة.**

- e )خسارة 030111 لاير
	- ربح ٦,٠٠٠ ل $\mathbb{U}_1$  (f
	- g )ربح 030111 لاير
	- h )خسارة 6111 لاير

المطلوب هو الربح او الخسارة الحقيقي لأسوأ بديل .. أسـوأ بديل كما في الجدول هو البديل ١ ، لأن صافي الربح له ٢٠٠٠٠ ويعتبر الأقل بين البدائل . لذلك نحسب تكلفة الربح والخسارة الحقيقي للبديل ١ (أسوأ بديل): **تكلفة الربح والخسارة الحقيقي للبديل 1 = صافي الربح – تكلفة الفرصة البديلة**  تكلفة الفرصة البديلة هي صافي ربح أفضل البدائل الأخرى وهو البديل ٣ = ٣٢٠٠٠ تكلفة الربح او الخسارة الحقيقي لأسواء بديل (البديل ١ ) = صافي الربح – تكلفة الفرصة البديلة = 31111 – 23111= - **10555 خسارة** ) الن اإلشارة - (

# **ما هو الربح أو الخسارة الحقيقي ألفضل بديل من البدائل الثالثة السابقة.**

أفضل بديل كما في الجدول هو البديل ٣ ، لأن صافي الربح له ٢٢٠٠٠ ويعتبر الاعلى بين البدائل . لذلك نحسب تكلفة الربح والخسارة الحقيقي للبديل 2 )افضل بديل(: **تكلفة الربح والخسارة الحقيقي للبديل 0 = صافي الربح – تكلفة الفرصة البديلة**  تكلفة الفرصة البديلة هي صافي ربح أفضل البدائل الأخرى وهو البديل ٢ = ٢٦٠٠٠ تكلفة الربح او الخسارة الحقيقي لأفضل بديل (البديل ٣ ) = صافي الربح – تكلفة الفرصة البديلة = 23111 – 36111 = **0555 ربح**

## **شرح المسائل الحسابية - المحاضرة الخامسة والسادسة المحاسبة عن تكلفة المواد**

## **مثال على قياس تكلفة شراء المواد:**

قامت شركة الشباب لصناعة الأثاث باستيراد المواد التالية:

- $313.1$ طن حديد سعر الشراء حسب الفاتورة ٢٠٠.
- 011 طن خشب سعر الشراء حسب الفاتورة 3110111لاير

وكانت عناصر التكاليف الأخرى المرتبطة بهذه المواد كما يلي:

- عمولة وتكاليف االعتماد المستندي التي احتسبها البنك بواقع %2 من سعر الشراء.
	- تكاليف شحن ٢٠ ريال/طن من كل مادة.
	- تأمين نقل يحتسب بمعدل %3 من سعر الشراء.
	- رسوم جمركية بنسبة %0 على الحديد و %01 على الخشب .

#### **المطلوب :**

## **تحديد تكلفة الطن الواحد من كل نوع.**

الحل/

**تكلفة الطن الواحد = اجمالي تكلفة المواد المشتراة ÷ عدد األطنان**

**اجمالي تكلفة المواد المشتراة = سعر الشراء + المصاريف** )رسوم، عموالت، شحن، تامين .( **- الخصومات** )ان وجدت(

نحسب التكاليف الأخرى من خلال الجدول التالي، ومن ثم نوجد تكلفة الطن الواحد

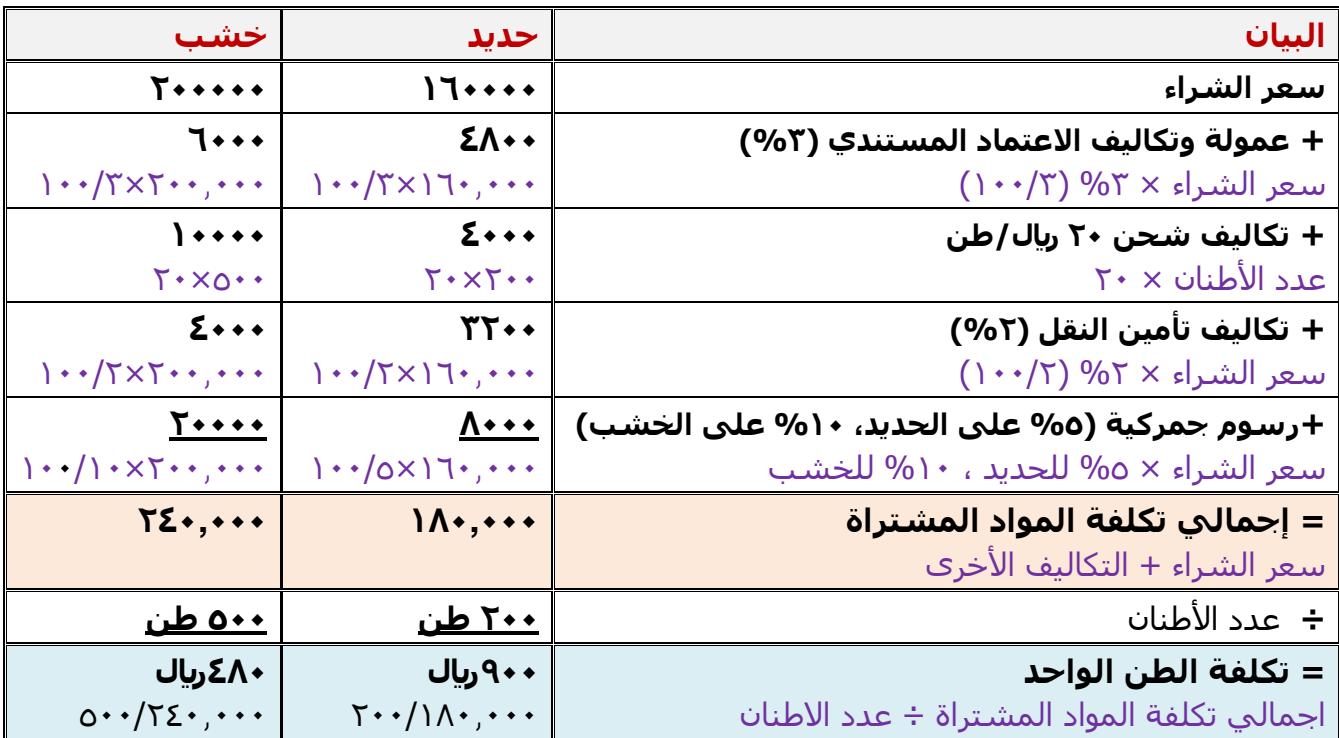

# **مثال**

فيما يلي البيانات الخاصة بحركة المادة (س) لدى شركة جدة للصناعات البلاستيكية خلال شهر محرم من عام 0420هـ

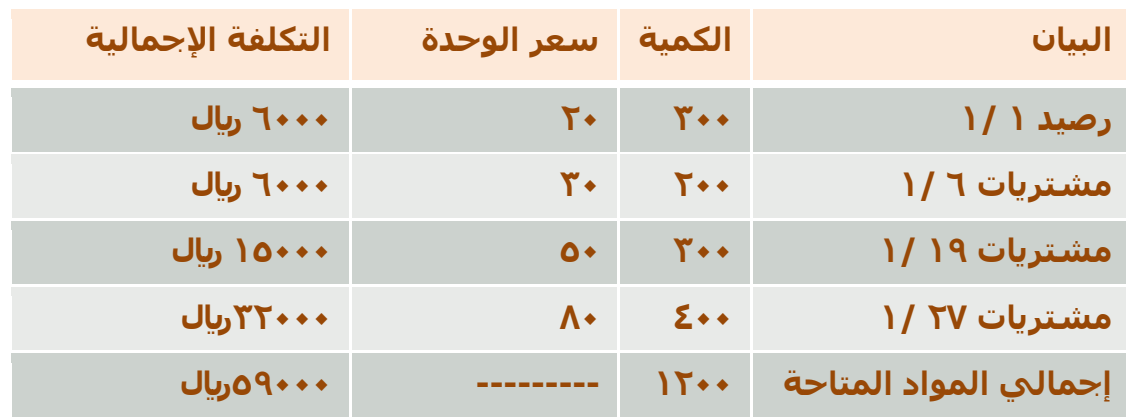

وقد كانت الوحدات الصادرة من المادة (س) خلال نفس الشـهر على النحو التالي:

- في 0 0/ 311 وحدة
- في 15 /1  $\cdot$  100 وحدة
- في ٢٥ /١ **م** ٤٠٠ وحدة

**المطلوب: تحديد تكلفة المواد الصادرة من المخازن وتكلفة مخزون آخر المدة كما هي في بطاقة لطريقة الوارد أوال صادر أوال ، الوارد أخيرا صادر أوال ً الصنف للمادة )س( وفقا**

# **طريقة الوارد أوالً صادر أوالً**

**الحساب يكون من التاريخ األول الى االخير )اهم شيء قبل تاريخ التصدير (**

**مالحظة**/ في االختبار يطلب منك تاريخ واحد فقط ، طريقة الشرح مبسطة في اختبر نفسك الوارد أولا صادر أولا ، يعني البضاعة اللي تم شراؤها أولا ، نصدرها أولا (نتخلص منها أولا) لحل السؤال نأخذ كل تاريخ على حده

**في 1/0 055 وحده )يعني تم تصدير 055 وحده( ،**  التاريخ مهم ، نرجع للجدول ونشوف التاريخ اللي قبل تاريخ التصدير وهو 0/0 ونتعامل معاه أي تاريخ بعد تاريخ التصدير لا يتم النظر فيه ) نوجد تكلفتها بطريقة الوارد اولا صادر اولا ، والكمية الباقية او الرصيد (مخزون اخر المدة ) التكلفة = الكمية × السعر (قبل تاريخ التصدير)  $\Gamma \cdot \times \Gamma \cdot \cdot = \tilde{a} \circ \lvert \zeta_1 \rvert$ **تكلفة المواد المصدرة في 1/0 = 4555 لاير ،** مخزون اخر المدة (الرصيد) = ٣٠٠ (الرصيد في ١/١) – ٢٠٠ (الكمية المحسوبة بسعر ١/١) **مخزون اخر المدة في 1/0 = 155 ،** 

# **تابع حل المثال**

**في 1/10 105 وحده )يعني تم تصدير 105 وحده( ،**  التاريخ مهم ، نرجع للجدول ونشوف التاريخ اللي قبل تاريخ التصدير وهو 0/0 و 0/6 ونتعامل معهم ، أي تاريخ بعد تاريخ التصدير لا يتم النظر فيه ) نوجد تكلفتها بطريقة الوارد أولا صادر أولا ، والكمية الباقية او الرصيد (مخزون اخر المدة ) التكلفة = الكمية × السعر )قبل تاريخ التصدير( هنا عندنا سعرين قبل تاريخ التصدير ، ١/١ السعر ٢٠ ريال ، ١/٦ السعر ٣٠ ريال يعني البد نحسب جزء من الكمية بسعر والجزء االخر بالسعر االخر هذي الكمية يحددها كمية مخزون اخر المدة في تاريخ 0/0 وهي 011 سعر الوحدة 31 في 0/0 التكلفة = 011×31 = **055** لاير طيب الكمية المصدرة في 0/03 هي 001 ، 011 منها حسبت تكلفتها ، باقي 01 التكلفة = ٥٠ (الكمية المتبقية) × ٣٠ (سعر الشراء في ٦/٦) = ١٥٠٠ ريال  $10... + 1... = 10...$ **تكلفة المواد المصدرة في 1/10= 1755 لاير** مخزون اخر المدة (الرصيد) = ٢٠٠ (الكمية في ٦/٦) – ٥٠ (الكمية المحسوبة بسعر ١/٦) **مخزون اخر المدة في 1/10 = 105 في 1/00 455 وحده )يعني تم تصدير 455 وحده( ،**  التاريخ مهم ، نرجع للجدول ونشوف التاريخ اللي قبل تاريخ التصدير وهو 0/0 و 0/6 و0/09 ونتعامل معهم ، أي تاريخ بعد تاريخ التصدير لا يتم النظر فيه ) نوجد تكلفتها بطريقة الوارد أولا صادر أولا ، والكمية الباقية او الرصيد (مخزون اخر المدة ) التكلفة = الكمية × السعر )قبل تاريخ التصدير( هنا عندنا باقي سعرين قبل تاريخ التصدير ، 1/7 السعر ٣٠ ريال ، ١/١٩ السعر ٥٠ ريال يعني البد نحسب جزء من الكمية بسعر والجزء االخر بالسعر االخر هذي الكمية يحددها كمية مخزون اخر المدة في تاريخ 0/03 وهي 001 سعر الوحدة 21 في 0/6  $J_{u_1}$ التكلفة =  $\cdots$ 10  $\cdots$ 10  $J_{u_1}$ طيب الكمية المصدرة في 0/30 هي 401 ، 001 منها حسبت تكلفتها ، باقي 211 التكلفة = ٣٠٠ (الكمية المتبقية) × ٥٠ (سعر الشراء في ١٥/١٩) = ١٥٠٠ ريال  $10... + 1... = 1$ التكلفة **تكلفة التصدير في 1/10 = 1755 لاير** مخزون اخر المدة (الرصيد) = ٢٠٠ (الكمية في ٦/٦) – ٥٠ (الكمية المحسوبة بسعر ١/٦) 10 $\cdot$  = 1000 مخزون اخر المدة (الرصيد) **مخزون اخر المدة في 1/0 = 155 مالحظة**/ في االختبار يطلب منك تاريخ واحد فقط ، طريقة الشرح مبسطة في اختبر نفسك

# **طريقة الوارد أوالً صادر أوالً**

بنفس الطريقة لكن **الحساب يكون من التاريخ االخير الى االول )اهم شيء قبل تاريخ التصدير (**

**-1 قامت شركة الوحدة الصناعية بشراء 055 طن حديد بسعر 055 لاير للطن الواحد ، وحصلت على خصم تجاري بنسبة %15 من سعر الشراء، وبلغت مصروفات النقل 1555 لاير ، ودفعت 10555 لاير مصاريف جمارك .**

**بناء على ما تقدم تبلغ تكلفة الحديد الكلية:**

- a) ۱۱۵۰۰۰ (بال لاي ۲۸۵۰۰۰ (b  $U_1$  ) 7۳۷۵۰۰ (c
- **d )150555 لاير**

```
تكلفة الحديدة الكلية يعني اجمالي تكلفة المواد المشتراة
اجمالي تكلفة المواد المشتراة = سعر الشراء + المصاريف )رسوم، عموالت، شحن، تامين .(
                                    - الخصومات )ان وجدت(
                           نحسب سعر الشراء والمصاريف والخصومات للحصول على التكلفة الكلية
                                                                   سعر الشراء = الكمية × السعر 
                                          سعر الشراء = 701 طن × 001 <sub>ل</sub>ياك للطن =   • • • • رياك
                                المصاريف = ١٠٠٠ ريال (مصاريف النقل) + ١٥٠٠٠ ريال (مصاريف جمارك)
                                                      المصاريف = ۱۰۰۰ + ۱۰۰۰. ۱۵ = ۱۰۰۰. [۱] ريال
                                                          الخصومات = سعر الشراء × نسبة الخصم
                                               الخصومات = 1011.11 × 1111/11 (100) = 1041, 11
                                          تكلفة الحديد الكلية = سعر الشراء + المصاريف – الخصومات
                                                11.11 - 11.11 - 11.11تكلفة الحديد الكلية = 11.11,000 + 0.111
                                                            تكلفة الحديد الكلية = 1503555 لاير
```

```
-0 فيما يلي حركة المواد الخام ألحد المنشآت الصناعية خالل األسبوع األول من شهر محرم 1401هـ:
                 في /1 /1 1401هـ كان رصيد المخزون من المواد 105 وحدة بسعر 10 لاير للوحدة.
                                    في /0 /1 1401 هـ تم شراء 155 وحدة بسعر 10 لاير للوحدة.
                                    في /4 /1 1401 هـ تم شراء 105 وحدة بسعر 10 لاير للوحدة.
                                    في /7 /1 1401 هـ تم شراء 145 وحدة بسعر 10 لاير للوحدة.
                          فإذا علمت أنه في /0 /1 1401هـ تم صرف 015 وحدة من المواد لإلنتاج.
       لطريقة الوارد أوال صادر أوالً في تسعير المخزون تبلغ:
ً
فإن تكلفة المواد المنصرفة لإلنتاج وفقا
                                                                       ل ۲,۸۹۰ \cdot b, ۲,۸۹۰
```

```
U_1 , \gamma, \circ \cdot (b
c )00755 لاير
ل )، ۲٫۸۰۰ \cdot ل
```
تابع حل السؤال 3

المطلوب تكلفة الكمية المصروفة 301 وحدة في 0/6 بطريقة الوارد أوال صادر أوال **الحساب يكون من التاريخ األول الى االخير )اهم شيء قبل تاريخ التصدير او التصريف(** نبدأ بحساب الكمية ٢١٠ وحدة من فوق الى تحت (قبل تاريخ التصدير) ، الى ان تنتهي الكمية 001 )الكمية( × 03 )سعر 0/0( = **1855** لاير حسبنا كمية 001 وحدة والمطلوب 301 وحدة ... 001-301=61 وحدة ، باقي 61 نحسبها بسعر التاريخ اللي **تحته** 61 × 00 )سعر0/3( = **055** لاير االن نجمع 911+0011 = **0755 لاير**

```
-0فيما يلي حركة المواد الخام ألحد المنشآت الصناعية خالل األسبوع األول من شهر محرم 1401هـ:
                في /1 /1 1401هـ كان رصيد المخزون من المواد 105 وحدة بسعر 10 لاير للوحدة.
                                   في /0 /1 1401 هـ تم شراء 155 وحدة بسعر 10 لاير للوحدة.
                                   في /4 /1 1401 هـ تم شراء 105 وحدة بسعر 10 لاير للوحدة.
                                   في /7 /1 1401 هـ تم شراء 145 وحدة بسعر 10 لاير للوحدة.
                         فإذا علمت أنه في /0 /1 1401هـ تم صرف 015 وحدة من المواد لإلنتاج.
     لطريقة الوارد أخيرا صادر أوالً في تسعير المخزون تبلغ:
ً
فإن تكلفة المواد المنصرفة لإلنتاج وفقا
```
**e )03805 لاير** ا) نال ۲,۱۵۰ $\cdot$  (f ل  $\Lambda$ .7  $\Lambda$ . (q ل )  $Y,Y \cdot \cdot \cdot$  (h

المطلوب تكلفة الكمية المصروفة 301 وحدة في 0/6 بطريقة الوارد اخيرا صادر أوال **الحساب يكون من التاريخ االخير الى االول )اهم شيء قبل تاريخ التصدير او التصريف(** نبدأ بحساب الكمية ٢١٠ وحدة من <u>تحت الى فوق</u> ، (قبل تاريخ التصدير) الى ان تنتهي الكمية تاريخ الصرف ١/٦ ، واقرب تاريخ له من الأخير ١/٤ .. نبدا نحسب السعر من ١/٤ 021 )الكمية( × 02 )سعر 0/4( = **1005** لاير حسبنا كمية 021 وحدة والمطلوب 301 وحدة ... 021-301=01 وحدة ، باقي 01 نحسبها بسعر التاريخ اللي **فوقه** 01 × 00 )سعر0/3( = **1055** لاير االن نجمع 0311+0691 = **0805 لاير**

#### **المحاضرة السادسة**

```
- فيما يلي حركة المواد الخام ألحد المنشآت الصناعية خالل األسبوع األول من شهر محرم 1401هـ:
               في /1 /1 1401هـ كان رصيد المخزون من المواد 105 وحدة بسعر 10 لاير للوحدة.
                                  في /0 /1 1401 هـ تم شراء 155 وحدة بسعر 10 لاير للوحدة.
                                  في /4 /1 1401 هـ تم شراء 105 وحدة بسعر 10 لاير للوحدة.
                                  في /7 /1 1401 هـ تم شراء 145 وحدة بسعر 10 لاير للوحدة.
                        فإذا علمت أنه في /0 /1 1401هـ تم صرف 015 وحدة من المواد لإلنتاج.
      لطريقة الوارد المتوسط المرجح في تسعير المخزون
ً
فإن تكلفة المواد المنصرفة لإلنتاج وفقا
```
دائما تاريخ التصدير مهم ، لان الحساب يكون قبل تاريخ التصدير ( بكل الطرق الثلاثة لحساب تكلفة المواد) **المتوسط المتحرك = )اجمالي السعر قبل تاريخ الصرف ÷ اجمالي الكمية قبل تاريخ الصرف ( × الكمية الصادرة او المصروفة**

**في 6 1/ تم صرف 015 وحدة** نشوف التواريخ **قبل 1/0** ونحسب **اجمالي السعر واجمالي الكمية** اجمالي السعر في 0/0 : الكمية × السعر = 001 × 03 = 0011 لاير اجمالي السعر في :0/3 الكمية × السعر = 011 × 00 = 0011 لاير اجمالي السعر في :0/4 الكمية × السعر = 021 × 02 = 0691 لاير **اجمالي السعر قبل تاريخ الصرف** = 0691+0011+0011 = **4005 لاير اجمالي الكمية قبل تاريخ الصرف** = 021+011+001 = **085 وحدة** المتوسط المتحرك = اجمالي السعر قبل تاريخ الصرف ÷ اجمالي الكمية قبل تاريخ الصرف × الكمية الصادرة المتوسط المتحرك = ) 4991 ÷ 201 ( × 301 المتوسط المتحرك = )02،02( × 301 **المتوسط المتحرك =** 3000،62 = **0708 لاير**